✫

### Application distribuée via HTTP Mise en œuvre minimale . . .

Problème de la distribution Le protocole HTTP

Fabrice HARROUET École Nationale d'Ingénieurs de Brest harrouet@enib.fr http://www.enib.fr/~harrouet/

enib,  $F.H... 1/21$ 

# Distribuer une application

### $\triangleright$  Principe

✫

- Des processus sur plusieurs machines
- $\Diamond$  Échanger des données applicatives par réseau
	- $\circ$   $\mathcal{T}CP$  ou  $\mathcal{U}DP$  sur des ports dédiés
	- $\circ$  Réseau local  $\rightarrow$  peu de contraintes
	- $\circ$  Internet  $\to$  contraintes de performances et d'accès

### . Contraintes d'Internet

- $\Diamond$  Performances  $\rightarrow$  on n'y peut pas grand chose :-(
- $\Diamond$  Accès aux services
	- Un serveur doit pouvoir accepter les connexions d'un client
	- o Un *client* doit pouvoir se connecter à un serveur
	- Les "relais" doivent accepter de "relayer" la communication

✫

# Distribuer une application

#### $\triangleright$  Situation de départ

- $\Diamond$  Un processus *serveur* écoute sur un port dédié
- $\diamond$  Un processus *client* se connecte sur ce port
- $\Diamond$  Dans un réseau local  $\rightarrow$  pas de problème majeur
	- $\circ$  Accès direct par *hubs/switchs*
	- o Sous-réseaux avec filtrage par *firewalls* 
		- $\rightarrow$  voir éventuellement l'administrateur, une fois pour toutes !

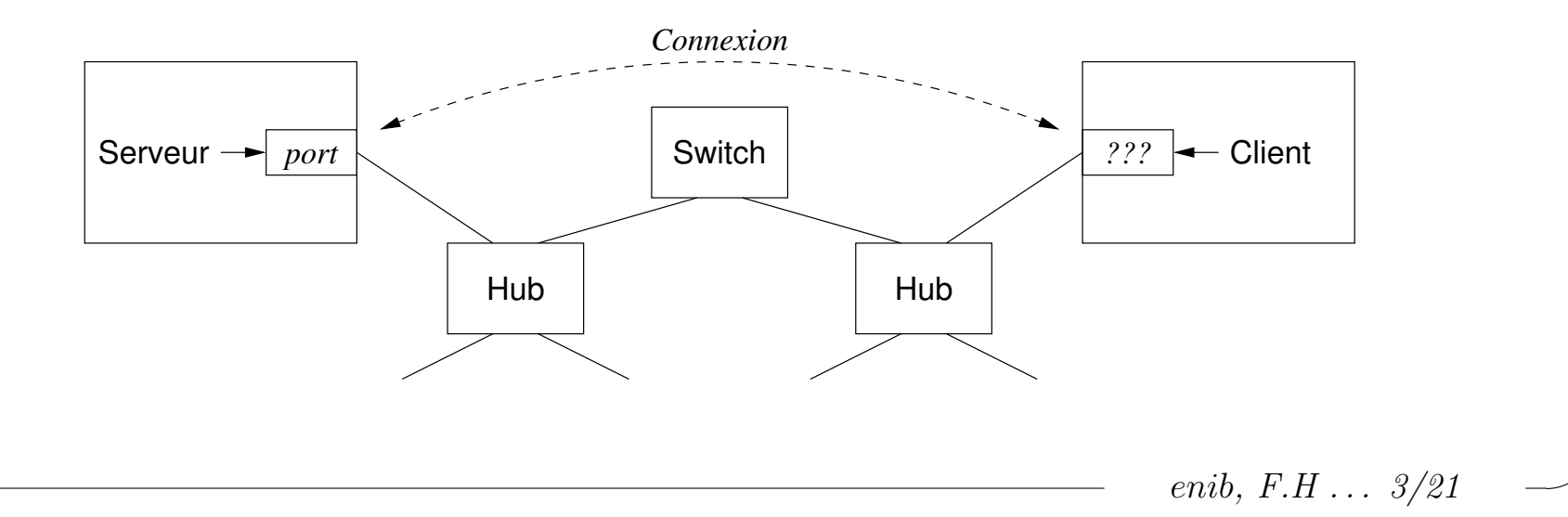

✫

# Contraintes liées à Internet

### $\triangleright$  Du côté des *clients*

- $\Diamond$  Ils peuvent être sur plusieurs sites distincts (entreprises, écoles ...)
- $\Diamond$  Filtrage très probable des services disponibles pour les utilisateurs
	- ∘ Logiciels de téléchargement peer-to-peer
	- o Jeux en réseaux
	- $\circ$  Serveurs *HTTP "pirates"* sur ports non standards ( $\neq$ 80)
	- Virus/spywares sur ports dédiés !!!
- $\Diamond$  Autorisation de **sortie** uniquement pour quelques services choisis
	- HTTP, FTP, SSH . . . pour les utilisateurs
	- D'autres pour les services "administratifs"
- $\Diamond$  Filtrage de la demande de connexion au serveur sur port dédié
	- Ne pas demander une dérogation à chaque administrateur !
	- $\circ$  Réutiliser un port standard  $\rightarrow$  le plus courant : 80 (*HTTP*)

enib,  $F.H... 4/21$ 

✫

# Contraintes liées à Internet

### $\triangleright$  Du côté du serveur

- $\Diamond$  Filtrage très probable des services accessibles depuis l'extérieur
- $\Diamond$  Autorisation d'entrée uniquement pour quelques services choisis  $\circ$  DNS, SMTP, HTTP, FTP, SSH  $\dots$

 $\circ$  Chaque service est *a priori* associé à une machine particulière

- $\Diamond$  Autoriser l'accès au port 80 de notre machine serveur
	- Machine diff´erente du "vrai" serveur HTTP
	- Demander `a l'administrateur
	- Intervention n´ecessaire uniquement sur le site du serveur
- $\diamond$ En théorie, connexion possible de  $\emph{clients}$  quelconques à notre  $\emph{server}$  $\circ$  Vrai au sens *transport/session* (*OSI*:4/5, *TCP/IP*:3)
	- $\circ$  Généralement faux du point de vue application (OSI:7,  $\mathcal{TP}/\mathcal{IP}:\mathcal{A}$ )

enib,  $F.H \ldots \frac{5}{21}$ 

✫

# Contraintes liées à Internet

### $\triangleright$  Retour du côté des sites *clients*

- $\Diamond$  Utilisation très probable d'un serveur mandataire (proxy)
	- Mise en *cache* des pages **web** rapatriées (performances)
	- Constitution de journaux d'activit´e (logs)
	- Interdiction de visite de certains sites (blacklist)
	- Filtrage de contenu selon des mots-clefs (raciste, cochon . . . )
- $\Diamond$  Fonctionnement du *proxy* 
	- ∘ Le *client* fait sa requête au proxy
	- o Le *proxy* analyse la requête et la relaye sur *Internet*
	- o Le proxy analyse la réponse et la relaye vers le *client*
	- $\circ$  Cache, log, filtrage éventuels dans les étapes de relais

enib,  $F.H... 6/21$ 

✫

# Contraintes liées à Internet

### $\triangleright$  Implications de l'utilisation d'un  $\emph{prox} y$

- $\Diamond$  Connexions directes vers *Internet* sur le port 80 interdites !
- $\Diamond$  Le *client* doit passer par le *proxy*
- Il ne s'agit pas d'un simple relais de connexion
	- $\circ$  Le *proxy* analyse le contenu des requêtes/réponses
	- $\circ$  La requête du *client* doit être compréhensible par le *proxy*
	- o La réponse du serveur également
- $\rightarrow$  Encapsuler les données applicatives dans  $HTTP$

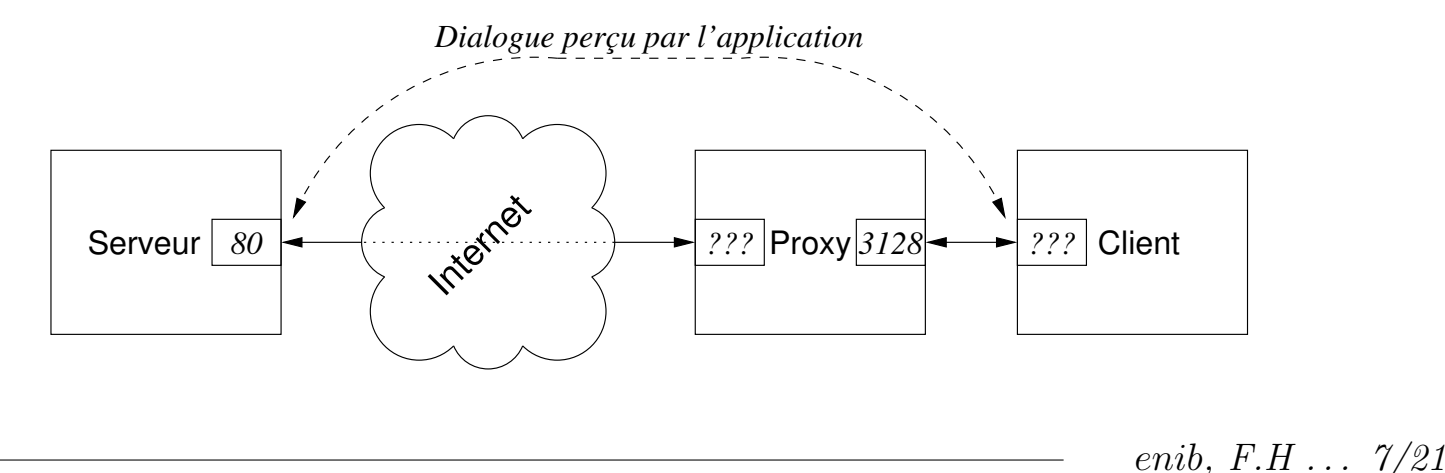

 $\sqrt{2}$ 

✫

# Hypertext Transfer Protocol

#### $\triangleright$  Caractéristiques

 $\Diamond$  Protocole applicatif de transfert de données (1990)  $\infty$  Décrit par la RFC-1945 (1.0) et les RFC-2068 et RFC-2616 (1.1)  $\Diamond$  À l'origine pour des documents de type *hypertexte* ◦ Dans la pratique utilisable pour des donn´ees quelconques  $\Diamond$  Un entête lisible en mode texte (lignes terminées par  $\langle n \circ \mathbf{r} \rangle$ o Une première ligne de requête ou de réponse ◦ Des champs d'information optionnels (1 par ligne) ◦ Une ligne vide suivie des donn´ees `a transmettre  $\Diamond$  Les opérations usuelles sont faciles à mettre en œuvre o Les données ne sont pas nécessairement des pages web o Le serveur n'est pas nécessairement un serveur web o Le *client* n'est pas nécessairement un navigateur web

 $\sqrt{2}$ 

✫

### L'entête HTTP

#### $\triangleright$  Structure générale d'une requête

 $m\acute{e}thode$  ressource HTTP/1.X  $(1.0 \text{ ou } 1.1)$ option1 : valeur1 ... optionN : valeurN  $(ligne\;vide \rightarrow fin\; de\; l'ent\hat{e}te)$ ... données éventuelles à transmettre ...

#### $\triangleright$  Structure générale d'une réponse

```
\text{HTTP}/1.X status description (1.0 \text{ ou } 1.1)option1 : valeur1
...
optionN : valeurN
                                         (ligne\;vide \rightarrow fin\; de\; l'ent\hat{e}te)... données éventuelles à transmettre ...
```
✫

## L'entête HTTP

#### $\triangleright$  Les méthodes des requêtes

 $\Diamond$  GET : réclamer le contenu de la ressource (fichier ...)

 $\Diamond$  HEAD : réclamer juste l'entête de la ressource (taille, date ...)

 $\Diamond$  POST : fournir des données à la ressource (cgi, php ...)

 $\Diamond$  PUT, DELETE, TRACE, CONNECT :  $HTTP/1.1$ , non traitées ici

### $\triangleright$  Les status/descriptions des réponses

- $\Diamond$  1 XX · information
- $\Diamond$  2XX : succès (200 OK, 201 Created ...)
- $\Diamond$  3XX : redirection (301 Moved Permanently ...)
- $\Diamond$  4XX : erreur du *client* (403 Forbidden, 404 Not Found ...)
- $5 \times 5XX$  : erreur du serveur (501 Not Implemented ...)

enib.  $F.H... 10/21$ 

✫

# L'entête HTTP

#### $\triangleright$  Les informations optionnelles

 $\Diamond$  Content-Length : taille des données (en décimal) après l'entête  $\Diamond$  Content-Type : nature des données transmises (type *mime*) (text/html, text/plain, image/gif, application/pdf . . . )  $\Diamond$  Expires : date d'expiration des données (gestion du *cache*)  $\Diamond$  Host : machine: port du serveur où le client souhaite se connecter  $\Diamond$  Server : identification/version du serveur délivrant la réponse  $\Diamond$  User-Agent : identification/version du *client* émettant la requête  $\Diamond$  De nombreuses autres, non traitées ici

 $\Diamond$  Quelques unes sont requises pour certaines opérations

enib,  $F.H \ldots 11/21$ 

 $\sqrt{2}$ 

✫

### Exemple de requête GET

 $D$  Obtenir le contenu de http://www.ietf.org/rfc.html

 $\Diamond$  Le *client* se connecte et envoie la requête : GET /rfc.html HTTP/1.1 Host: www.ietf.org:80 Connection: close

(ligne vide)

 $\Diamond$  Le *serveur* accepte la connexion, analyse la requête et répond : HTTP/1.1 200 OK Date: Fri, 19 Nov 2004 17:51:29 GMT Server: Apache/2.0.46 (Red Hat) Last-Modified: Thu, 09 Sep 2004 20:29:00 GMT ETag: "414168-ce5-14a05b00" Accept-Ranges: bytes Content-Length: 3301 Connection: close Content-Type: text/html; charset=UTF-8 (ligne vide) <HTML> ... </HTML>

(le serveur ferme la connexion)

enib, F.H . . . 12/21

✫

# Exemple de requête POST

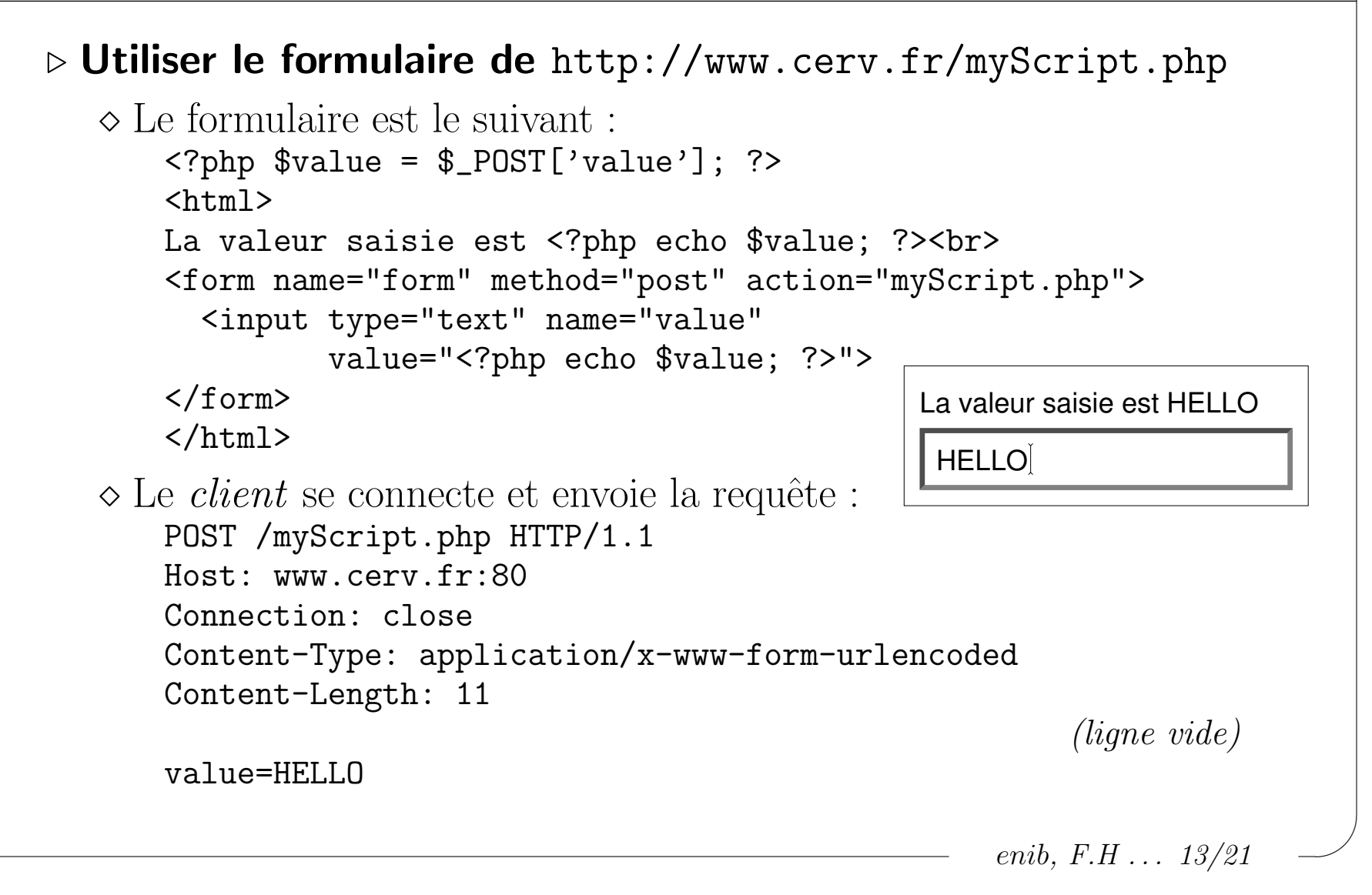

✫

# Exemple de requête POST

```
enib, F.H . . . 14/21. Utiliser le formulaire de http://www.cerv.fr/myScript.php
   \Diamond Le serveur accepte la connexion, analyse la requête et répond :
       HTTP/1.1 200 OK
       Date: Fri, 19 Nov 2004 19:30:22 GMT
       Server: Apache/1.3.31 (Debian GNU/Linux) PHP/4.3.4 ...
       X-Powered-By: PHP/4.3.4
       Connection: close
       Content-Type: text/html; charset=iso-8859-1
                                                             (ligne vide)
       \hbox{\tt <html>>}La valeur saisie est HELLO<br>
       <form name="form" method="post" action="myScript.php">
         <input type="text" name="value"
                value="HELLO">
       \langle / form>
       </html>
                                           (le serveur ferme la connexion)
```
 $\sqrt{2}$ 

✫

# Quelques informations (presque) optionnelles

#### $\triangleright$  Le champ Host

 $\diamond$  Pas indispensable mais recommandé

 $\Diamond$  Nécessaire lors de l'utilisation d'un proxy (traité plus loin)

### $\triangleright$  Le champ Content-Type

 $\Diamond$  Requête GET : pas de données après l'entête

◦ Content-Type est inutile (pas de contenu)

 $\Diamond$  Requête POST : données attendues après l'entête

○ Content-Type devrait être présent

◦ Pas strictement indispendable mais quelquefois n´ecessaire (par exemple pour le formulaire  $\mathsf{php}$  précédent)

 $\Diamond$  Réponse du *serveur* : données attendues après l'entête

○ Content-Type devrait être présent

 $\circ$  Exploitation des données par le client (texte, image, vidéo ...)

enib.  $F.H... 15/21$ 

 $\sqrt{2}$ 

✫

# Quelques informations (presque) optionnelles

#### $\triangleright$  Le champ Content-Length

- $\infty$  Si absent, données lues jusqu'à **EOF** (fermeture indispensable)
- $\Diamond$  Requête GET : pas de données après l'entête
	- o La connexion **doit** rester ouverte pour recevoir la réponse
	- Content-Length est inutile (forcément nul)
- $\Diamond$  Requête POST : données attendues après l'entête
	- $\circ$  La connexion **doit** rester ouverte pour recevoir la réponse
	- Content-Length doit être présent
- $\Diamond$  Réponse du *serveur* : données attendues après l'entête
	- o La connexion peut être fermée après
	- $\circ$  Données statiques  $\rightarrow$  Content-Length généralement présent
	- $\circ$  Données dynamiques  $\rightarrow$  Content-Length généralement absent

 $\sqrt{2}$ 

✫

### Requête à travers un  $prox y$

#### $\triangleright$  Influence sur la connexion

 $\Diamond$  Le *client* ne se connecte plus directement au *serveur* (sur le port 80)

 $\Diamond$  Il se connecte au *proxy*, généralement sur le port 3128

### $\triangleright$  Influence sur l'entête

 $\Diamond$  La ressource de la requête (après GET/POST) est l'URL complète

◦ Sans proxy : GET /rfc.html HTTP/1.1

◦ Avec proxy : GET http://www.ietf.org/rfc.html HTTP/1.1

 $\Diamond$  La requête **doit** préciser l'information Host

o Le port est optionnel (80 par défaut), Host: www.ietf.org:80

 $\Diamond$  Les requêtes/réponses qui émanent du *proxy* peuvent contenir :

Via: 1.0 tuba:3128 (squid/2.5.STABLE3) X-Forwarded-For: 192.168.25.1 Cache-Control: max-age=259200 X-Cache: MISS from tuba

...

enib,  $F.H$  . . . 17/21

✫

### $\triangleright$  Utilisation du programme nc (netcat)

 $\Diamond$  nc host port (ou telnet host port)

- ∘ Connexion au port indiqué sur la machine host
- Saisie depuis la console → envoi au serveur
- $\circ$  Réception depuis le *serveur*  $\rightarrow$  écriture dans la console

 $\lozenge$  nc  $-1$  -p port

- Ecoute sur le port indiqu´e de la machine locale ´
- Attente de la connexion d'un client (une seule)
- $\circ$  Réception depuis le *client*  $\rightarrow$  écriture dans la console

enib, F.H . . . 18/21

◦ Saisie depuis la console → envoi au client

 $\sqrt{2}$ 

✫

### Interagir " $\hat{a}$  la main" avec les clients/serveurs

#### $\triangleright$  Utilisation du programme nc (netcat)

- $\Diamond$  *Client/serveur* générique
	- $\circ$  Protocoles *http* (80), *pop* (110), *smtp* (25) ...
	- Adapt´e aux protocoles en mode texte ! (ssh ?!?!)
	- $\circ$  Aucune signification *a priori* pour les lignes échangées
	- ∘ Les données échangées passent "en clair" !!!
- ◇ Permet d'expérimenter facilement tout ce qui vient d'être vu (et bien d'autres choses . . . )

enib, F.H . . . 19/21

✫

# Mise en œuvre minimale de HTTP

### $\triangleright$  Quelques lignes de code en C

 $\Diamond$  Pas besoin d'implémenter tout  $HTTP$ 

◦ Juste les fonctionnalit´es courantes

 $\Diamond$  Beaucoup plus léger que la technologie web habituelle !

 $\Diamond$  Moyen d'interaction simple pour une application embarquée

 $\Diamond$  Les éléments du cours sur l'API socket sont suffisants

### $\triangleright$  Utiliser ou non un  $\emph{prox} y$

 $\Diamond$  Le *client* décide selon un réglage qui lui est propre  $(IHM, \text{fichier} \text{ de configuration}, \text{variable } d \text{'environment} \dots)$ 

Solution courante : variable d'environnement

◦ HTTP\_PROXY ou http\_proxy

◦ Contenu de la forme http://proxy.enib.fr:3128

enib.  $F.H... 20/21$ 

 $\sqrt{2}$ 

✫

# Mise en œuvre minimale de HTTP

### $\triangleright$  Bilan / Limitations

- $\infty$  Simple et peu coûteux à mettre en œuvre dans n'importe quel projet
- $\Diamond$  Passe les filtres habituels (*firewalls & proxys*)
	- Pas de configuration sur les sites clients (juste le serveur )
- $\Diamond$  Communication toujours à l'initiative des *clients* !
	- $\rightarrow$  Interrogation périodique du serveur ...
- $\Diamond$  Une connexion  $\mathcal{T}CP$  à chaque échange !
	- $\circ$  Option pour plusieurs requêtes/réponses sur la même connexion Connection: Keep-Alive
	- M´ethode CONNECT (voir le cours SSL)
	- Attention ! le proxy peut d´ecider de couper !
- $\Diamond$  Filtrage sur le type des données par certains proxys (rare)
	- $\rightarrow$  Encapsuler les données dans des données autorisées (image ...)

enib.  $F.H... 21/21$